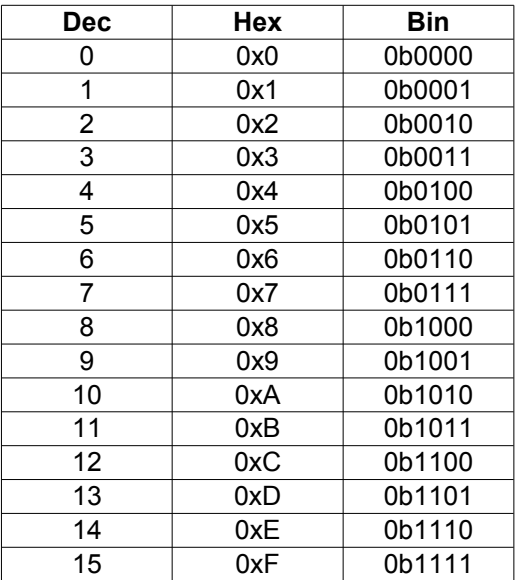

## **Převod mezi soustavami Základní logické operace**

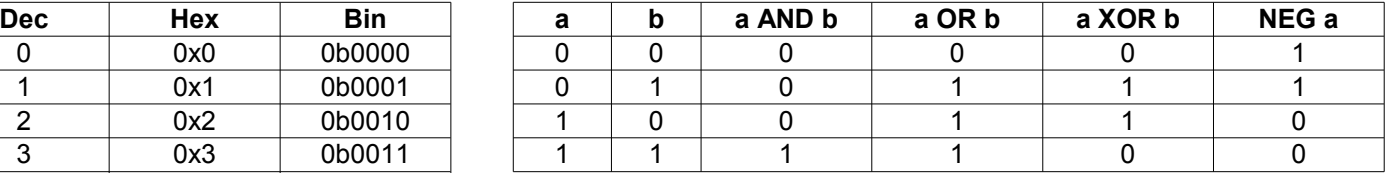

## 0x7 0b0111 **Logické operace na číslech**

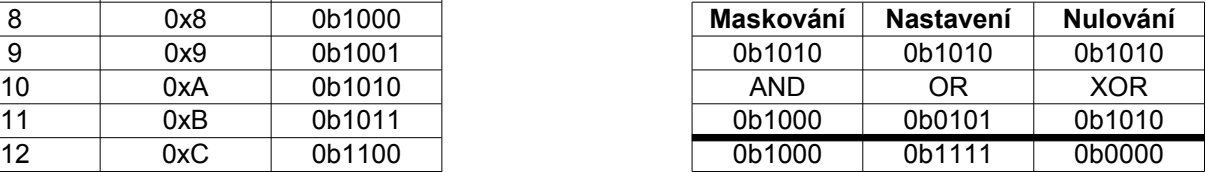

## **Několik tipů**

Zjištění lichosti binárního čísla – maskovat s 0b1 Bit – vyjádření stavu 0 nebo 1 Byte – 8 bitů, Word – 32 bitů Pozice bitu – pořadí bitu v binárním čísle, počítáno od nuly a zprava do leva